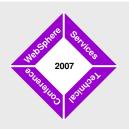

### 2007 WebSphere User Group

September 11, 2007 • Edinburgh

# Monty Jython's Scripting Circus

Andrew Simms (ISSW UKISA, Andrew Simms/UK/IBM, simmsa@uk.ibm.com)

WebSphere software

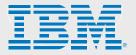

## **Objectives**

- Our Holy Grail: To work out some recommended practices for using Jython in WAS scripting
- How we're going to get there:
  - Quick look at what's in the WAS 6.1 Application Server Toolkit (AST)
  - Describe the essentials of the Jython language
  - Look at some more advanced Jython features
  - Pick out some key things as we proceed
  - Demonstrate bit and pieces of Jython
  - Suggest some guidelines for what scripts should look like

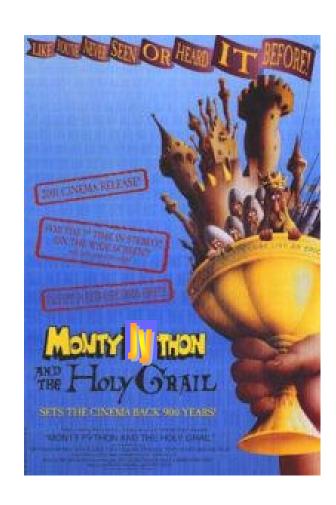

# It's: A short history of Jython

- Python invented by Guido van Rossum in 1991
  - Operating system-independent
  - Object-oriented
  - Based on a language called ABC
  - Designed to be readable
  - Named after the TV programme
  - Small language core with extensive libraries
- Jython is a Java implementation of Python
  - WAS 6.1's Jython is version 2.1
    - Latest Jython is 2.2, Python 2.5

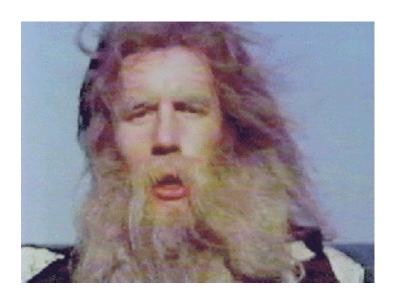

# Jython programming in the AST

- Purpose:
  - To greatly ease wsadmin scripting
    - by simplifying the development of Jython scripts
      - using the Jython Editor
    - by simplifying debugging Jython scripts
      - using the Jython Debugger
    - by generating scriptlets
      - using the Admin Console Command Assist feature
    - by converting existing Jacl scripts to Jython
      - using the Jacl2Jython conversion tool

# Jython editor in the AST

- Text editing (find, replace, indent, undo, etc)
- Syntax colouring
- wsadmin keyword & method assistance
  - Keyword & method syntax detection and colouring
  - Keyword & method code completion (including parameters)
  - Keyword & method context assistance and flyover help
- Outline view (classes & methods & loops)
- Provides integration with Jython Debugger
- Has "self-evident" usage (Eclipse consistent)
- NO compiler parse errors, NO parameter type checks

# Jython debugger in the AST

- Uses local server runtime(s) for wsadmin execution
  - Can target (compatible) remote servers (using -host -port)
- Can run Jacl and Jython scripts
- But debugging is Jython only
  - Local v6.1
  - Breakpoints, step-over etc
  - Variables view (cannot change variable contents)
  - Stack frame view (variables reflect current level)

## Command assistance in the AST

- Command Assist View in AST can receive configuration changes made via the Admin Console
  - Some (not all) actions result in Jython commands being generated
  - Limited in 6.1 maybe 10%
  - Expect more in later releases
- Insert generated code into a script using the Jython Editor script
  - Will need further editing

# Jacl2Jython utility from the AST

- Takes your Jacl scripts and converts them to Jython
  - Typically does 95-98% code conversion
  - Inserts problem warnings into the converted code
- The developer must then:
  - Manually verify all of the preliminary conversion
  - Modify some code to make it function as originally intended
  - Thoroughly test the resulting script
- Does it produce Jython code in a style you would use if writing from scratch?
  - Not if you want to use the OO features

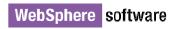

## Jython: Language essentials

- Indentation and comments
- Statements
- Trapping exceptions
- Data types
- Strings, tuples and lists
- Dictionaries
- Functions (classless methods)
- Built-in functions

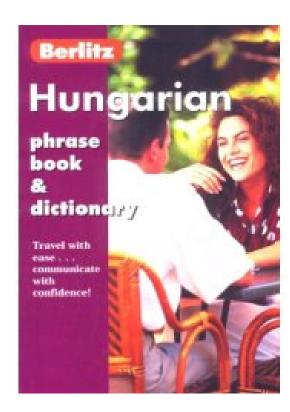

## Indentation and comments

It's an indented language

Beware mixing tabs and spaces

- No curly brackets
- Colon and indentation instead

Comments: use # and anonymous string

literals:

# This is a comment

In interactive wsadmin you can't cut and paste comments that spread over two or more lines. Not a problem for the AST.

```
'This is a comment'
"""This is a comment that spreads across many lines between triple-quotes. So a good way to comment out code is to use triple-quotes"""
```

### **Statements**

- Much more like Java than Jacl (Tcl)
- Statement syntax is Java-like:

```
for x in (1, 2, 3):
                                                                            (1)
                                           "else" here is a misnomer -
  print "x=", x
                                           always executed unless you use
                                           "break" to exit from the for loop
else: —
  print "Counter-intuitive that this gets executed"
for z in (range(45, 55)):
                                           In interactive wsadmin make sure you
  if z == 50:
                                           type the indentation correctly, and you
    break
                                           may need a blank line at the end of
                                           blocks. Not a problem for the AST.
  else:
    print z
else:
  print "Broke out so this won't get printed"
```

## **Statements**

Multiple assignments (Fibonacci series):

```
a, b = 0, 1
while b < 1000000:
    print b
    a, b = b, a+b -</pre>
```

This is actually a tuple assignment as we shall see later

(2)

Some other things:

```
del a,b
x = 1
x += 1  # No x++
assert x == 2
pass  # no-op
```

## try ... except ... else ... finally ...

## Try/except/else:

```
try:
    v = 1 / 0
except ArithmeticError:
    print "You can't do that!"
except:
    print "This is a catch-all"
else:
    print "value = ", v
```

"else" here: if you go to the exceptions then the else doesn't get executed; if you don't go to the exceptions then it does get executed

## Try/finally:

```
doStuff
finally:
     doCleanUpStuff
```

Use raise to raise exceptions

finally: always gets executed and any exception re-raised after it executes

# Jython data classes

All data classes are dynamic:

```
s = "hi there"; v = 42
type(v) # -> <jclass org.python.core.PyInteger at 658253628>
```

- Numeric types:
  - Integer, long, float, complex
  - Numeric objects are immutable:

```
id(v) \# -> 791424812

v += 1

id(v) \# -> 791818034
```

Types are detected syntactically:

```
vi = 42# -> IntegerCan use lower-case el - but don'tvl = 42L# -> Long(indistinguishable from the number one)vf = 42.1234# -> Floatvc = 42+43j# -> Complex
Probably not much use in WAS scripting!
```

# Sequences: Strings, tuples and lists

| Туре    | Contents            | Mut-<br>able? | Delimiter          | Examples                                                                                                    |
|---------|---------------------|---------------|--------------------|----------------------------------------------------------------------------------------------------|
| Strings | Character data only | No            | Quotes             | <pre>s = "one two three four" s[5]  # indexing -&gt; 'w' s[5:9]  # slicing \ -&gt; 'wo t'</pre>                             |
| Tuples  | Any kind of object  | No            | Round<br>brackets  | <pre>t = ("one", "two", "three", "four") t[1] # -&gt; 'two' t[:2] # -&gt; ('one', 'two')</pre>                              |
| Lists   | Any kind of object  | Yes           | Square<br>brackets | <pre>l = ["one", "two", "th ee", "four"] l[-1] # -&gt; "four" l[1:-2] # -&gt; ['two'] l[0::2] # -&gt; ['one', 'th) ']</pre> |

Think of a tuple as a constant list, but you can still change any mutable element it may have

len() tells you the
sequence length

Use empty paired delimiters to get an empty sequence, e.g.  $L=\lceil \rceil$ 

Slicing and indexing apply to all sequences

## Sequence mutability

## Strings are immutable:

```
s = "one two three four"
s[8:-1] = "buckle my shoe" # fails
```

## Tuples are immutable:

```
t = ("one", "two", "three", "four")
t[2:] = "buckle my shoe" # fails
```

### But lists are mutable:

## Sequences: Strings

- Use single, double or triple quotes
- Reverse quotes (equivalent to the repr() function):

```
v = 42

s = v / 6

type(s)  # s is the string '7' not the integer 7

s = int(s)

type(s)  # now it is
```

Some useful Pystring methods:

```
capitalize(), endswith(), find(), isxxx(), join(), lower(),
rfind(), split(), splitlines(), startswith(), strip(), upper()
```

join() converts a sequence to a string:

```
s1 = ":"
s2 = s1.join(["join", "with", "colons"]) # 'join:with:colons'
```

split() converts a string to a list:

```
s2.split("i") # -> ['jo', 'n:w', 'th:colons']
```

# Sequences: Tuples

- Contains references to any object type
- Those objects can be mutable but the tuple itself is immutable
- No methods available for tuples
- Represented by round brackets but you don't have to specify them

```
t = "one", "two", "three", "four"
t = ("one", "two", "three", "four")
t = (("one", "two", "three", "four"))
```

Objects can be of different types:

```
t = ("one", 2, 3L, 4.0+5.0j)
```

But do so for clarity

#### Beware:

t=("one") is a string
You need a trailing comma:
t=("one",)

# Sequences: Lists

- Contains references to any object type
- The only sequence type that is mutable
- Represented by square brackets

```
1 = ["one", 2, 3L, 4.0+5.0j]
```

PyList methods:

```
append(), count(), extend(), index(), insert(), pop(),
remove(), reverse(), sort()
```

### Examples:

```
1.append(6.0E7)  # appends one object to the list
1.count(60000000)  # 1 (how often does the value occur)
1.extend([7, "eight"])  # appends a list to the list
1.index(4+5j)  # 3 (the index of this value)
1.insert(3, 2.5)  # inserts 2.5 in index 3
1.pop(1)  # 2 (and removes it from the list)
1.remove(4+5j)  # removes this value from the list
1.reverse()  # reverses the list order
1.sort()  # sorts the list (in some way)
```

Convert a list to a tuple with

list(seq)) and vice

versa with tuple (seq)

# List comprehension

 A syntax that allows you to create one list from another by applying a function or expression to each member:

```
[expr for var1 in seq1 if test1 for var2 in seq2 if test2 . . .]
```

 Exploit this to set heap sizes for all of your app servers in one line!

None of the Admin\* functions return a true Jython list.

```
[AdminConfig.modify(x, [["initialHeapSize", 64], ["maximumHeapSize", 128]]) for x in
```

AdminConfig.list("JavaVirtualMachine").splitlines() if x.find("nodeagent") == -1 and x.find("dmgr") == -1]

## Dictionaries (mapping objects)

Dictionaries are very useful as we will see later

- Connects a set of immutable keys to a set of objects
- Enclose with curly brackets and colon- and commaseparated values:

```
chineseLanguages = ["Mandarin Chinese", "Cantonese"]
indianLanguages = ["Hindi", "Urdu", "Gujarati"]
china = ["Beijing", 1316E6, chineseLanguages]
india = ["New Delhi", 1110E6, indianLanguages]
cdict = {"China": china, "India": india}

# -> {'China': ['Beijing', 1.316E9, ['Mandarin Chinese',
'Cantonese']], 'India': ['New Delhi', 1.11E9, ['Hindi', 'Urdu',
'Gujarati']]}
```

## Dictionaries (mapping objects)

• PyDictionary methods:

```
clear(), copy(), get(), has_key(), items(), keys(), popitem(),
setdefault(), update(), values()
```

• Examples:

```
cdict("England") = ["London", 4.8E7, ["Cockney", "Geordie",
"Sassenach"ll
cdict.update({"Scotland": ["Edinburgh", 1.0E7, ["English"]]})
cdict.get("India")  # returns value if present
cdict.has_key("Egypt") # 0 (not present)
                   # ['India', 'China', 'England']
cdict.keys()
cdict.items() # returns a list of tuples
cdict.popitem() # pops an item as a tuple
cdict.setdefault("Egypt") # appends a key pair if not present
cdict.values()
                     # returns a list of values
del cdict["Egypt"]  # deletes an entry
cdict.clear()
                     # empties the dictionary
```

## **Functions**

Functions are methods defined outside a class

def myFunction(p1, p2, p3):
 doSomeStuff
 return whatever

- Can return multiple values
  - A tuple is constructed
- Functions can be nested

Function names:

- Don't use underscores as these have special meanings
- Don't use built-in function names

This is really useful – not restricted to returning a single value

Functions can have attributes as well as variables:

# Right room for an argument

Positional, default values, variable args:

```
def myFunction(p1, p2="def", *p3, **p4):
    print vars()
```

Varargs: extra positional args are passed as a tuple

Varargs: extra key-value args are passed as a dictionary

```
myFunction("abc")
myFunction("abc", "ghi", "jkl", "mno")
myFunction(p2="xyz", p1="uvw")
myFunction("a", "b", "c", "d", id1="e", id2="f")
```

This is a great way of keeping a function's signature constant yet allowing arbitrary parameters to be passed to it

# **Doc strings**

- Place an anonymous string literal after a function definition. Its content becomes that function's doc string.
- Print its documentation using <name>.\_\_doc\_\_\_

```
def someFunction():
    """someFunction does something or other""

pass

A Jython library becomes self-documenting. Can see this using the AST.
```

someFunction.\_\_doc\_\_ # -> someFunction does something or other

## **Built-in functions**

- type() type of an object:
- id() identity of an object:
- Numeric functions:

```
hex(), oct(), abs(), ...
```

Type conversions:

```
int(3.14159), tuple("abcd"), ...
```

File handling:

```
open("/tmp/myFile", "r")
```

Sequence generators:

```
range(3, 17, 2)
xrange(3, 1234567, 2)
```

- Class attributes:
  - dot notation
  - also: hasattr(), delattr(), getattr(), setattr()
- Many more

## Jython: Classes and other advanced features

- Namespaces
- Functional programming
- Regular expressions
- Threads
- Modules and packages
- Classes
- Using Java in Jython

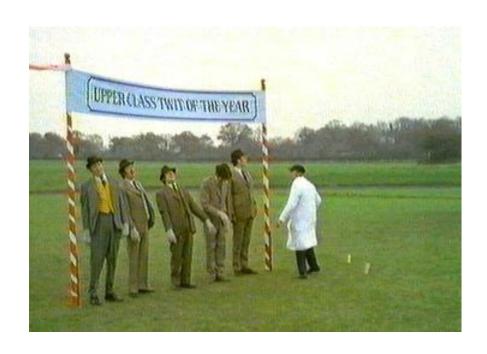

## Namespaces: Bruces and new Bruces

- Static and statically nested (lexical) scoping
- Static scoping:
  - Two namespaces: locals and globals

```
bruce = 1
def changeBruce():
    # global bruce
    # bruce = 10
    bruce += 1
    print bruce

changeBruce()
```

print bruce

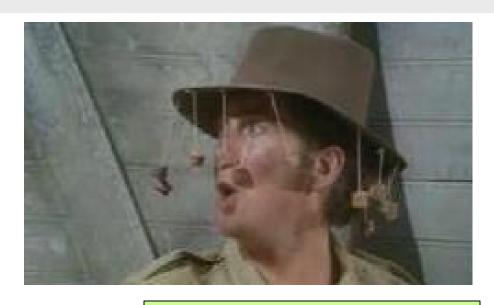

Without the global and without the assignment Jython treats this as a new bruce. Error: bruce isn't defined when incremented.

With this assignment but without the global, Jython sees this bruce as a new bruce

With the global we only have one bruce

## Namespaces: Nested functions

- Statically nested scoping:
  - Names used in outer functions are not visible in the inner function without a special import

```
from __future__ import nested_scopes

def outer(x, y):
    def inner(z):
        if z > 0:
            print z, y
            inner(z-1)
        inner(x)
outer(3, "bruce")
```

# Functional programming

 Create anonymous functions using lambda forms which have expressions but no statements:

map iterates over sequences calling a function on each member:

```
map(lambda x: x*x, range(10))
map(lambda x,y: x>y and x-y or y-x, [1, 5, 8], [3, 1, 7])
# -> [2, 4, 1]
```

## Functional programming

 filter iterates over a sequence returning a subset of its values where the called function returns true:

```
set1 = range(0, 200, 7)
set2 = range(0, 200, 3)
filter(lambda x: x in set1, set2)
# -> [0, 21, 42, 63, 84, 105, 126, 147, 168, 189]
```

 reduce computes a single value by applying a twoarg function recursively:

```
reduce(lambda x, y: x+y, range(11))
```

## Three ways of doing recursion

Ordinary functions can be recursive:

```
def fact(x):
    x = long(x)
    if x == 0:
        return 1
    return x * fact(long(x-1))

Can use an anonymous function:
Ultimately breaks with stack overflow, e.g. fact(1712)

Ditto
```

You can use an anonymous function:

```
fact = lambda num: num == 1 or num * fact(long(num-1))
```

 You can use the reduce() function, which eats a sequence applying a recursive function to it:

# Functional programming examples using AdminConfig (1)

Test whether a name is a valid configurable object:

```
isValidType = lambda x: x in AdminConfig.types().splitlines()
isValidType("JavaVirtualMachine") # -> 1
isValidType("Garbage") # -> 0
```

 Set heap sizes for all of your app servers in one line (as earlier):

# Functional programming examples using AdminConfig (2)

Test whether some configurable type has a named attribute:

```
isAttribute = lambda x, type:
    isValidType(type) and x in
        map(lambda z: z.split()[0],

        AdminConfig.attributes(type).splitlines())
isAttribute("systemProperties", "JavaVirtualMachine") # -> 1
isAttribute("garbage", "JavaVirtualMachine") # -> 0
```

Store attributes of a configurable type in a Jython dictionary:

```
from __future__ import nested_scopes
attsToDict = lambda type, dict:
    map(lambda x:
        dict(x[0:x.index(" ")]) = x[x.index(" ") + 1:],
        AdminConfig.attributes(type).splitlines())

jvmatts = {}
attsToDict("JavaVirtualMachine", jvmatts)
jvmatts.has_key("systemProperties")
jvmatts.get("systemProperties")

Builds dictionary all atts including those whose
```

Builds dictionary of all atts including those whose values are references to other types

# Functional programming examples using AdminConfig (3)

 Store just the simple attribute names and append the type name to each:

 Build a Jython dictionary of all simple attribute names of all object types:

```
bigDict = {}

(11) map(lambda x: attsToDict(x, bigDict), AdminConfig.types().splitlines())
```

# Functional programming examples using AdminConfig (4)

Use the dictionary to validate and set values:

One generic function serving most update needs

```
def setValues(baseType, simpleName, qualifier=None, **setThese):
  objid = AdminConfig.getid("/" + baseType + ":" + simpleName + "/")
  for attrUndType, value in setThese.items():
    undPos = attrUndType.find("_")
    if bigDict.has_key(attrUndType):
      attrName = attrUndType[:undPos]; attrType = attrUndType[undPos+1:]
      attrTypeIdList = AdminConfig.list(attrType, objid).splitlines()
      if qualifier:
        for listItem in attrTypeIdList:
                                                     Error checking
          if listItem.startswith(qualifier):
                                                     removed to keep this
            attrTypeId = listItem
                                                     example simple
            break
      else:
        if len(attrTypeIdList) == 1:
          attrTypeId = attrTypeIdList[0]
      AdminConfig.modify(attrTypeId, [[attrName, value]])
```

# Functional programming examples using AdminConfig (4)

Use the dictionary to validate and set values:

```
setValues("Server", "engine1",
    description_ThreadPool="some description",
    minimumSize_ThreadPool=2,
    maximumSize_ThreadPool = 17,
    qualifier="WebContainer")
```

setValues() works for simple changes. Doesn't create or delete objects. Doesn't add or delete attributes to existing objects (e.g. custom properties)

### Regular expressions

- Similar to regexp in other languages
- Can get unreadable use raw strings (introduced by "r")
- Produce a more readable list of application servers:

```
import re
for appserv in
  AdminConfig.list("ApplicationServer").splitlines():
  print re.sub(r".*\(cells/.+/nodes/(.+)/servers/(.+)\|.+\)",
  r"\2 on \1", appserv)
```

#### **Threads**

Run an object and arg tuple in a new thread:

```
import thread

mynode = "appServNode"

def startAServer(server):
    print "I'm: ", server
    AdminControl.startServer(server, mynode)
    print "I'm done: ", server

for server in "server1", "server2":
    thread.start_new_thread(startAServer, (server,))

Starts application servers
in parallel threads. Note
the tuple passed as an
argument to the function
```

### Modules and packages

- Module: a .py file containing Jython code
  - Can reload modules you're working on using reload()
- Package: Hierarchy of modules in a directory tree
  - Is a package if there's a file called \_\_\_init\_\_\_.py in the directory
- Use the import statement to load them
  - import A.B.C implies A and B are packages, C is a module or package
- Special variables: \_\_name\_\_, \_\_doc\_\_, \_\_file\_\_, \_\_all\_\_
- dir(A.B.C), dir(A.B.C.someFunction) tell you what's available

### Importing modules and packages

- Four types of import:
  - Import everything in a hierarchy:

import sys

Can import WebSphere classes too

Import a subset of a hierarchy:

from java import util

Import a hierarchy but give it a new name:

import os as myOS

Import a subset but give it a new name:

from sys import packageManager as pm

### Using AdminConfig etc from packages

Suppose A.B.C.py contains this:

```
def listServers():
   AdminConfig.list("Servers")
```

and you invoke it from D.py:

```
import A.B.C as C
C.listServers() # -> NameError
```

Not even placing global AdminConfig in C.py works. Global in Jython is not the same as in Jacl

- Could change D.py to call execfile("<path>/C.py"), but this collapses everything to a single module you might get name clashes. Would then call listServers() not C.listServers().
- Instead you could change C.py and retain the hierarchy:

### Some useful Jython libraries

- Need to import these libraries to use them
- Useful things in sys:

Java platform (e.g. 1.5)

```
argy, modules, path, platform, version, exc_info()
```

Use os for platform-independence

Jython version (e.g. 2.1)

```
os.linesep, os.pathsep, os.mkdir(), os.stat(), os.listdir(), os.path.join(), os.path.isfile(), os.path.isdir(), os.path.dirname(), ...
```

- Use glob for file pattern matching
- Use re for regular expressions
- Unit testing with PyUnit-

#### For really robust admin scripts:

#### Classes

- No explicit private, protected, public tags
  - Implicit name prefixes:
    - One underscore => private
    - Two underscores => very private
    - But can always access via the full name

```
• Defining a class:

class class_name[(inheritance)]:

<code>

class Myclass:

"""documentation"""

<class-level attributes>

<method 1>:

<instance-level attributes>

within a method by prefixing with the class name

Note: no class-level (static) methods

Can dynamically create attributes

Create class-level attributes

within a method by prefixing with the class name
```

#### Instance methods and constructors

- Use the \_\_init\_\_ method as a constructor
- Instance method definitions require an identifier as the first parameter (conventionally "self"):

```
class JVM:
    def __init__(self, server = "server1"):
        serverId = AdminConfig.getid("/Server:"+server)
        stringJvmIds = AdminConfig.list("JavaVirtualMachine", serverId)
        listJvmIds = stringJvmIds.split()
        if len(listJvmIds) != 1:
            raise "JVMIdException"
        self.jvmString = listJvmIds[0]

def getHeapSizes(self):
        minHeap = AdminConfig.showAttribute(self.jvmString, "initialHeapSize")
        maxHeap = AdminConfig.showAttribute(self.jvmString, "maximumHeapSize")
        return (minHeap, maxHeap)

jvmid = JVM("controller")
    minHeap, maxHeap = jvmid.getHeapSizes()
    print minHeap, maxHeap
```

#### Class Inheritance

### Can inherit from multiple classes:

```
class OrderItem(Cust, Stock):
  def __init__(self, custref, stockref, qty):
    self.custref = custref
    self.stockref = stockref
    if stockref.qty - qty >= 0:
      self.aty = aty
      stockref.qty -= qty
    else:
      print "Not enough in stock"
  def showQty(self):
    print self.custref.id, ":", self.custref.name, ":",
 self.stockref.code, ":", self.qty
myitem = orderItem(alphaOrg, stock1, 14)
myitem.showQty()
```

### Java from Jython

- A Jython class can only inherit from one Java class, but many Jython classes
- A Jython subclass cannot access a Java class's:
  - protected static methods and fields
  - protected instance fields
  - package-protected members
- Just import the Java classes and off you go:

```
from java.lang import System
from java.lang import String
x = String("Spamalot")
if x.startsWith("Spam"):
    System.out.println("Spam spam spam spam")
```

### And now for something completely different

- Making wsadmin scripts more readable, robust, maintainable, extendable
- Making interactive administration a more friendly experience
- Suggested conventions

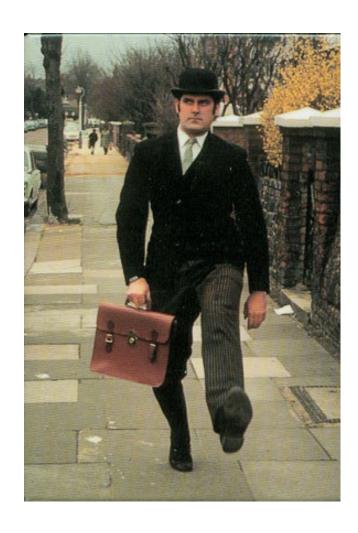

### Scripts should be environment-independent

- Scripts must be independent of the target environment
  - Don't edit the scripts as you move from environment to environment
  - Externalise in properties files
  - Could split into "definitely unique per environment" and "common but seems sensible to externalise"
  - Choice:
    - Make the property values Jython sequences
    - Make them more human-readable
  - Choice:
    - Use execfile() to execute those properties files
    - Use the -p option on the wsadmin command line

### Scripts should be modularised

#### EITHER:

- Develop a common.py
- Develop individual .py files that wrap up a bunch of AdminConfig, AdminApp objects
  - e.g. jdbc.py, appserver.py, cluster.py
- execfile() them all and have a single namespace for your entire scripts

#### • OR:

- Use Jython packages, modules and classes to structure it in an OO fashion
- import these and have separate namespaces

### Good practices

- Strive for platform independence
- Never make N calls from a shell script to wsadmin each passing a separate -c option
  - Each involves connecting to WAS
  - Make those N calls from within a wsadmin script
- Script the entire configuration build
  - Tear down and rebuild
- Simplify the wsadmin complexity:
  - Hide the verbose naming convention
    - Work in WAS scopes
    - Display simple names, work out the verbose ones
  - Hide the navigation hierarchy

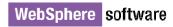

### More good practices

- You probably don't need to dive into Java from Jython
  - Many (most?) administrators are not Java programmers
- Don't just provide create, modify and delete functions
  - List and show are also useful
  - Build a script library a library of functions and/or classes & methods
- Move away from positional parameters on functions
  - Allow keywords or dictionaries to be passed in
- Make it possible to use your library easily interactively
  - This is hardly the case with out-of-the-box wsadmin
- Conventions:
  - Class names have upper case first char
  - Method and function names in camelCase
  - Spaces around operators and parameters
  - No space before colon in dictionaries
  - Indent consistently either 2 or 4 spaces

### Summary

#### Déjà vu:

- We've seen there are excellent Jython productivity tools in the WAS 6.1 AST
- We've looked at the basic and some advanced features of the Jython language
- We've established some recommended practices for Jython scripting

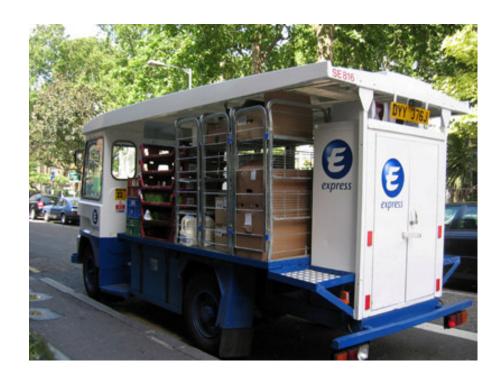

#### References

- Jython Essentials, Samuele Pedroni & Noel Rappin (O'Reilly)
- Jython for Java Programmers, Robert Bill (New Riders)

## Spanish Inquisition

Nobody expects . . .

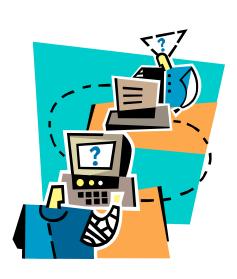

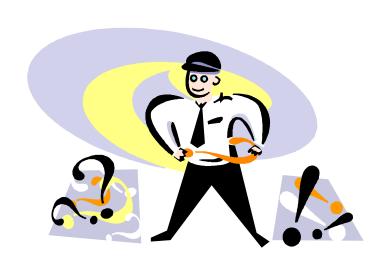

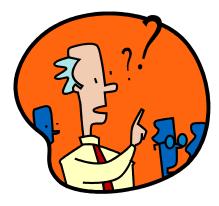